$\mathbf{1}$ 

 $\cancel{14}$ SCP

 $81/145$ WORKSHOP IN POLITICAL THEORY AND POLICY ANALYSIS' 51 3 NORTH PARK INDIANA UNIVERSITY **BLOOMINGTON, INDIANA 47408-3186**<br>**REPRIAT FILES -- EPR** 

**Studying Environmental Regulation la Laboratory Environments**

**Stuart Mestelman**

### **8TODYING ENVIRONMENTAL REGULATION IN LABORATORY ENVIRONMENTS**

**Stuart Maatelman McMaster University Haallton, Ontario, Canada**

**e-mail: •astelma@ncaaster.ca**

**Abstract**

**Several projects which address Issues of environmental regulation and the** management of common property resources are in progress in the Experimental **Economics Laboratory at McHaster University. The market and non-market decisionmaking environments which are created In the laboratory setting to study environmental regulation and common property resource management are presented In this paper.**

**This paper has been prepared for presentation In the session Market Mechanisms and Collective Decision-Making: Laboratory Evidence on Environmental Management at the Fifth Common Property Conference of the International Association for the Study of Common Property, 24-28 May 1995. Bodo, Norway.**

I. **INTRODUCTIOH**

**Members of the Department of Economics at KcHaster University are participating In a major eco-researeh programme at the University which la funded by the Government of Canada and which focuses on the restoration of the Hamilton Harbour and the harbour eco-system. The HcMaster research programme encompasses researchers from the humanities, social sciences, physical sciences, health sciences, and engineering. While much of the research Is discipline oriented (such as engineers studying water flows In the harbour and how this affects the distribution of toxic substances and biologists studying the effects of toxic substances on bird populations), a considerable amount of Inter-dlaclpllnary work Is being undertaken (such aa psychologists, sociologists, and economists joining to prepare surveys to evaluate attitudes toward the environment and to acquire contingent valuations of different environmental projects).**

**Laboratory methodology Is becoming established aa an effective tool for evaluating economic theories about Individual and market behaviour and for testbeddlng Institutions designed to Implement regulatory policies (Plott, 1991). Experimental economics laboratories are established In the United States, Europe, the United Kingdom, and Japan. As part of the eco-reaearch prograaae. McMsstsr University has established the first dedicated experimental economics laboratory In Canada. Work Is proceeding on the study of a pollution emission permit trading scheme vhlch has been proposed for nitrous oxides and sulphur oxides In** Canada (Godby et al., 1994, 1995; Mestelman et al., 1993; Muller and Mestelman. 1994). Research is directed towards studying the benefits of permit banking, the trading of permit entitlements, market uncertainty, and industry concentration (Brown Kruse et al., 1995). In addition to studying market based regulation schemes, researchers at the McMaster Experimental Economics Laboratory are studying voluntary allocations by individuals of resources to group goods (such as environmental clean-up) and alternative forms of collective decision-making for determining environmental standards (Chan, Godby et al., 1994a, 1994b; Chan, Mestelman et al., 1995a, 1995b).

It is important to note that participants in laboratory markets and collective decision-making environments are not engaged in a simulation exercise. Real markets are created in a controlled environment and real money is paid based on the decisions made by traders in these markets. In collective decision-making environments, the actions of each individual have an impact on the payoffs of all individuals. Unless there is reason to believe that the payoffs to participants are salient, it is unlikely that the outcomes of the laboratory environments will be meaningful.

The laboratory environments in which emission permit trading and voluntary contributions to public goods are studied are presented in the following sections. These environments are flexible and can be easily adapted to study other problems. The three environments described below are the environment in which both permits and entitlements to permits may be traded and the market has a balanced mix of firm types (some small, some large, some with high abatement costs, some with low abatement costs), the environment in which the market for permits contains a "large" dominant firm and a group of "small" fringe firms, and the environment in which voluntary contributions are made towards the provision of a public good (such as the maintenance of a resource which can be used by all members of a community).

PERMIT TRADING WITHOUT A DOMINANT FIRM

# 2.1. The Setting

The decision-making environment in which agents buy and sell permits to emit pollutants and entitlements to future permits may be complex. In its most complex form in the laboratory, in addition to trading decisions, agents must determine a plan for allocating permits across time and how to deal with the uncertainty that they may find themselves with a surplus or deficit of permits because of events external to the market. Ambient air quality within the vicinity of the firm may be the measure of emissions released by the firm. The firm may plan for a particular ambient air quality, which will require that it relinquish a particular musber of emission permits. If an air inversion in the vicinity of the firm results in lower ambient air quality than anticipated, the firm must remit more permits than it planned to use. The alternatives are to pay a large fine, acquire additional permits from the market, or reduce its inventories of permits.

The Canadian permit trading proposals were first considered in a laboratory environment in which no transactions were computer mediated (Hestelman et al., 1993, Muller and Mestelman, 1994). This environment required that traders **manually maintain all of chair trading and production record\*. This made 1C difficult for traders Co concentrate all of chair attention on market tranaaecloni. The currant work on emission permit trading at McMascer's Experimental Economics Laboratory (McEEL) uaea a compucar-aadlatad anvlronaanc** which reduces the affort and attention traders must devote to record keeping. which is all maintained via the computer stations into which the subjects enter **their trading and production decisions.' Sections 2.2, 2.3, and 2.4 are taken** and adapted from Godby *et al.* (1995).

**2 2 The Trading Envlronaent**

**In the enlsslon trading envlronaent which la currently balng used In McEEL a session consists of periods which are divided Into 6 sub-periods or phases share market, distribution, primary coupon market, production decision, production result, and reconciliation. Not every phase occurs In every treatment.**

**During the** *share* **market phase traders buy and sell shares In a computerized double auction markec. This phase only occurs under treatments with tradable shares. The share market phase Is followed by the distribution phase, In which** subjects receive coupons according to their current holdings of shares and the **previously announced coupon dividend race for chat period. The distribution** phase does not require any intervention from the traders. During the primary *coupon aarkec phtia,* **craders again buy and sell coupons In a computerized double—**

**auction market. During che production decision phase, cradera choose the number** of units of the input to use and consequently the number of coupons they will need. In the production result phase, which occurs once all production plans **have been submitted, traders are Informed of their actual Inpuc use and of che cash genereced from current production. Under the uncertainty treatment, actual Input uae may differ froei planned Input use by an amount specified In advance by the Investigators. In the present case these errors were drawn from a uniform distribution over the values (-1, 0, +1). This feature models measurement error** (as discussed by Carlson et al., 1993) or other errors in determining emissions. **Such other errors might Include unforeseen changes In output or changes In the availability of a substitute for che rationed Inpuc.**

During the *reconciliation phase* traders buy and sell coupons in a **computerized double—auction market to eliminate any coupon deficit or unwanted coupon surplus. Va choose not to allow traders to plan a coupon deficit during the production decision phase. Nevertheless, when uncertainty Is present. It may be the case that actual use exceeds coupon holdings. In this case, the trader has a coupon deficit that must be cleared by purchasing more coupons. Similarly, traders may deliberately Incur a coupon surplus (In the production decision phase) chat they choose Co sell rather than to bank. The reconciliation** period allows such trades.

**In the coupon-redeapclon phase, traders redeem che number of coupons** corresponding to their actual input. Traders with a coupon deficit pay a per **unit penalty which Is greater than any trader's marginal abatement cose.** Subsequently, eliminating the deficit becomes a first charge against any coupons

**<sup>1</sup> The software li adapted from RNA3, a computer program developed by Shewn LaMascer and colleagues at the University of Arizona.**

**acquired In the following period The coupon-redemption phase does noc require •ny Intervention on the trader's pare**

**After the coupon-redemption phase the next period begins with a share market (If enabled) and a new distribution of coupons. There Is no share market In the last period of the session. At the end of the session, traders' earnings are converted to Canadian dollars and paid privately In cash.**

**2.3. The Planner and Wizard**

**The market Institution just described clearly places major cognitive demands on the traders. Whan banking Is allowed, the marginal value of a coupon Is not determined directly by the trader's abatement cost schedule for the current trading period, but rather by the place In the schedule that the coupon would occupy If all current coupons and anticipated coupon dividends are allocated optimally over the remaining periods of the session. Similarly, the marginal value of a share Is derived from the Incremental value of the coupons It bears. These values are the output of simple, deterministic maximization problems. In the field, the operations research department of participating firms could certainly compute these marginal values, given any trial holding of shares and coupons. Accordingly, traders are provided with a** *production* **planner that simulates an operations research department. The production planner Is shown In a window on the computer screen. Traders can enter any trial quantity of coupons and shares. The production planner computes the abatement costalnlmlzlng allocation of current and anticipated coupons over time and reports both the allocation, the corresponding profit, and the change from the current**

**holdings.**

**Even the production planner may be too time-consuming for traders to use In the course of the auction markets Accordingly, traders are slio provided with advice from trading and production wizards. The trading wizard uses the production planner to compute the marginal value of coupons or shares, depending on the phase of the market, and displays Its advice In a window during the primary coupon market, the reconciliation market, and share market phases of the period. The production wizard simply displays the operating profit-maximizing number of Input units to use during the production decision phase.**

### **2.4. An Example**

**Table 1 displays the marginal abatement cost saving schedule (In laboratory dollars, L\$) for a trader In an emission permit trsdlng environment. In this abbreviated example, the trader must plsn over a three period time horizon If this trader usea five coupons In period 1, the abatement cost saving Is the sum of L\$200, L\$190. US180. L\$170, and LS160, for a total abatement cose saving of L\$900. The trader has been given an entitlement of two shares, which each pays a coupon dividend of two coupons In periods 1 and 2 and one coupon In period 3.**

**Figure 1 displays the Information presented to the trsder during the share phase. The Status window shows the trader's Inventory of shares, coupons and cash at all times. A Market window displays the current Ask and Bid The Clock window displays time remaining In the market. In the top right corner, the Vizard displays Its trading advice Traders should be able to Infer from this** **their maximum wllllngness-to-pay for a coupon (I.e. their maxiaua bid) and their alnlaua wllllngness-to-accept payment for a coupon (I.e. their minimum ask). The Planner, which can be directly aceeased during trading, allov« tradara to** calculate their profits for any trial number of shares or coupons. The trial **numbers are adjusted using the arrow keys. The Planner advlaea thla trader to** allocate 4 coupons in period 1 and three coupons in each of periods 2 and 3. Table 1 shows that by transferring one coupon from period 2 (during which the 2 **•hare\* pay a dividend of 2 coupona each) to period 3 (during which the 2 sharea** pay a dividend of 1 coupon each), abatement cost savings will increase by L\$10 (by giving up abatement coat savings of LS170 in period 2 this trader gains **abateaent coat aavlnga of L\$180 In period 3).**

Furthermore. if this trader purchased one more share at the start of period 1, there will be 5 additional coupons to allocate over the three periods. The 15 coupons will be most effectively allocated if 5 coupons were redeemed in each of the three periods This will increase this trader's abatement coat savings **by L\$160 In period 1, L\$330 In period 2. and L\$330 In period 3. The total** abatement cost saving is L\$820 (which is reported by the Wisard in the top righthand box). This trader could profit by paying up to L\$820 for an additional share. The other value reported in the Wisard box is L\$900. This is the abatement cost saving which would be lost if one of the two shares was sold in this first round of trading. By selling this share, only five coupons would be **available for use over the three periods. Opcloal coupon use will fall by two coupons In period 1. by one In period 2, and by two In period 3. The total reduction In abateaent coat saving la L\$3SO In period 1, L\$1BO In period 2. and** L\$370 in period 3 The total of these values. L\$900, is the ainimum price the

**trader should accept for the sale of one share** *it* **the trader wanted to aaxlalre profit. Once a share Is purchased or sold, the Visard aaenda Ita advise to reflect the valua of the next transaction.**

**Figure 2 displays the Information presented during the prlaary coupon aarket. Mote that the Visard now dlsplaya advice about the valua of additional** coupons rather than shares. Assuming no shares were bought or sold during the **•hare aarkat. thl\* trader could Increaae abateaent coat saving by purchasing on\* additional coupon and using It In period 2 or period 3. Abateaent coat laving will Increaae by L\$170. Slallarly. by selling one coupon, the trader will reduce the nuaber of coupona that can be redeeaed In period 1 froa four to three, and** abatement cost saving will fall by L\$170 This trader should neither pay more than L\$170 for an additional coupon nor accept less than L\$170 for the sale of one coupon. This is reported in the Wisard box. Once a coupon has been **purchased or sold, the Visard box 1\* amended to reflect the value of the next** transaction. As Figure 2 is presented, there are 31 aeconds remaining for trading in Period 1, the outstanding bid is L\$90 and the outstanding ask is **L\$300. both entered by trader 1 (whose screen Is displayed). No trades have been made In Period because the Llat of Trades box Is empty.**

**Figure 3 displays the Information presented during the production decision** phase. Note that the Production Decision window gives information on coupons **owned and coupona Intended to be used (Planned Input), together with the Implied effect on thl\* period'\* cash balance. Tha Planner Indicates the profit** maximizing allocation of an alternative bundle of shares and coupons. The screen **displayed In Figure 3 shows the Visard recommending the use of 4 coupon\* In the**

**first period. The Production Decision box shows the new cash position which would result If only 2 coupons are uaed. The Planner reflects the optimal allocation of coupons If this trader had two coupons available for the first period and 3 shares available for the remaining two periods. The recommended allocation Is correct, but It Is not a particularly meaningful scenario to describe, because this trader has 4 coupons available for the current period 1. not 2 coupons. Although the Planner Is a useful planning tool. It Is only as effective as the trader who asks the questions. If you ask Inappropriate questions, you will get Inappropriate answers!**

**Figure** *U* **displays the Information given the trader during the reconciliation market. This trader chose to use 4 coupons In period 1 (as recommended by the Vizard). This trader's cash position has Increased to L\$1540 (L\$500 Is the Cash endowment shown In Figure 1, L\$300 Is the net sales revenue received by this trader for sales of output, which Is fixed each period, and** L\$740 is the abatement cost saving realized by the use of 4 coupons in period 1). **This trader, however, was unfortunate. Notice that the Status box In Figure 4 Indicates a coupon deficit. Conditions were such that this trader must deliver an additional coupon to the regulator. If this coupon Is not delivered, the\_ trader will have to pay a L\$200 penalty and give up a coupon In the next period. If the trader can purchase an additional coupon during the reconciliation market, the trader saves both the fine (L\$200 In this case) and the coupon's value when used optimally In future periods (L\$180 In period 1, given optimal banking). Therefore, the value of a coupon to this trader Is up to L\$380 In the period 1** reconciliation market. This is reported by the Wisard in Figure 4.

### **2.5 . Closing Comments**

**This environment Is complex. Although traders are provided with a tool to assist them to make sale, purchase, and coupon-use decisions, traders are free to speculate on the decisions that others will make. The outcomes of these market Interactions are very dependent upon the behaviour of the traders In the markets. An Important question Is \*Does the trading environment provide sufficient Incentives to traders to use the Information available In such a way as to lead to efficient outcomes?" In this context an efficient outcome Is one which minimizes the cost of achieving the level of emission prescribed by the regulator. The outcome la not predetermined by the valued Induced by the experlmentera. In the manner that the outcome of a numerical simulation Is predetermined by the parameterization of the model.**

### **III. PERMIT TRADING WITH A DOMINANT FIRM**

### **3.1. The Setting**

**In some ways this environment Is not as complex as the previous environment. This environment, however, does not present a transparent problem to the traders In these markets. The environment contains one large trader, who would produce 10 units of output In the absence of sny regulation. There are ten small firms, who would each produce 1 unit of output In the abience of any regulation. One research question Is "Can the dominant firm exercise monopoly or monopsony power In the emission permit market If given the opportunity?" A** second research question is "Can the dominant firm manipulate the price in the

**produce market by exercising monopoly or monopsony power In the emission permit** market?\*

The market for permits (the access to a regulated input) is a doubleauction market in which some agents are sellers and some agents are buyers. None **of che agenca are able to trade on both aldea of the market. The market price** for the final product is the price which will clear the units supplied by the **eleven producera. All producera know what market demand la, but not what othera** will produce. The dominant firm knows the production costs and abatement costs **of all of the fringe flrma. The double-auction market for permits la a coaputermedlatad trading Inatltutlon.**

**3.2. The Double-Auction Trading Environment**

**The double-auction trading Inatltutlon with a dominant firm and ten fringe firms Is Implemented ualng the multiple-unit double-auction (HUDA) software developed at the California Institute of Technology. This software does not provide the record keeping functions described In the previous section. The buyers and sellers must keep manual records of sales and purchases and the profits on all transactions. The MUDA software facilitates the market** interactions, and records all bids, asks, and contracts. The abatement cost **savings associated with the use of a permit, and the profits gained by selling or buying permits must be computed from the records kept by buyers and sellers.**

**Figure S displays the trading screen and the Contract History screen for MUDA At the top of Figure 5 are a series of boxes which display the Market In** **which the buyer or seller Is participating (under HUDA It Is possible for traders to participate simultaneously In many markets for many different products), the** Period, and the Time remaining in the period. A second and third series of boxes **display the outstanding 110 PRICE and the outstanding ASK PUCE, along with che quantity demanded (bid for) and supplied, QNTT and the Identification number (ID)** of the trader who has entered the outstanding bid or ask. The INVHTRY box **reporta the buyer's or seller's Inventory of units bought or available for sale. Finally, the PRICE and QHTT boxes at the right of the top row will contain the buyer's or seller's bid price or aak price and the quantity demanded or offered for sale (one unit In all cases for this experiment).**

The second row provides prompts to the buyers and sellers to aid them in **entering blda and aaks, accepting outstanding asks or bids, and cancelling bids or asks which they previously entered. To enter a bid, a buyer must type the bid price In the right-hand PUCK box, type 1 In the QHTT box, and than press the Fl function key on the computer keyboard. If a seller wishes to accept the outstanding bid, the seller presses the Ctrl key on the computer keyboard. In this environment, only a bid or an ask which Improves on the outstanding bid or** ask is accepted and displayed on the screen. All traders see the same ID, BID **PRICE, and ASK PRICE boxes.** The F3 key calls up a CONTRACTS BISTORY screen which **permits the trader to see the list of all previous contracts, the period In which they were made, the time In the period, who che buyer and seller ware, the price, the quantity traded, and the total value of the transaction. This assists the traders In maintaining their record sheets. This also permits the experlawnters to reconstruct the record sheets of all aubjecta and cheek their calculation\* of earnings.**

### **3.3** The Product Market

(\_

**When output decisions can affect the prlca of the product, the eleven** producers privately transmit an output decision to the experimenter. The **experlnanter determines the total output produced by the eleven producers and** announces the price which will clear the market. Each producer then datermines **the profit earned that period. Coat la determined by the number of unlca of output produced and the number of permits which are uaed.**

### **3.4. Closing Comments**

**While chit environment appears to be ouch leaa complex than the environment In which cradera could carry permits (called coupona) from period to period and In which they could crada entltlenenta to permits, the variable product price treacaene In tbla environment Introduces a degree of complexity which Bakes the ultimate permit use and output leas than transparent. Because the price of the product la not determined when decisions ouat be made about the purchase or aala of permits, che realization of any particular allocation of permits, use of permits, and distribution of output across the dominant and fringe firms is dependent on the expectations of the agenta. Whether a particular solution** prevails will depend on the behaviour of the traders in these environments. **Whether the double-auction Institution supports a competitive outcome or an imperfectly competitive (monopolistic or monopsonlstlc) outcome 1\* not a** prediction of the theoretical models underlying this environment (see Brown Kruse **ec** *at..* **1995).**

### **IV. THE VOLUNTARY CONTRIBUTION ENVIRONMENT**

### **6.1. The Setting**

 $\mathbf{1}$ 

**The computer-mediated voluntary contribution (or public goods) environment uaed In McBEL was flrat used for the experiment reported In Chan, Codby, et al (1996a). The software waa developed by R. Andrew Huller and Mary-Anna Slllamaa for use on a UNIX baae, and has proven to be versatile.**

Participants in the voluntary contribution environments are told that they **must allocate an endowment of resources or Income across two marketa. Each** participant's payoff depends upon the amount of resources the participant **allocates to Market 1 and the amount of reaources the participant and all ether participants allocate to Karket 2. The participant's payoff can be represented by a payoff Cable which summarizes all possible outcomes based upon the amount the participant allocates to Market 2 and the amount that all of the other participants allocate to Market 2 Given the endowment of each participant, anything not allocated to Market 2 Is automatically allocated to Market 1. The payoff tables for a three-person group In which everyone has the same endowment, but one person receives a greater return from allocatlona to Market 2, are presented as Tables 2 and 3.**

### **4 2. The Computer-Mediated Environment**

Table 2 shows the payoffs for a person who has an endowment of 20 tokens **(see the number at the extreme right of the first row). This person knows that**

**IS**

the combined endowments of the other two people in the group is 40 tokens (see **the number ac the bottom of the first column) If this person thinks chat the others In the group will allot nothing to Market 2. the best this person can do Is to allot 12 or 13 tokens to Market 2 If this person's expectations are fulfilled, this person's peyoff will be 176 tokens. On the other hand. If this person thought that the others vould each allot 13 tokens to Market 2. or 26 tokens In total, this person's best response would be to allot nothing Co Market 2 and earn a payoff of 696 cokens.**

**Once a session begins, each subject's computer screen displays the Information on the upper porclon of Figure 6 (excluding che second sec of Input/Status lines). Each subject Is presented with a message with Information about the number of tokens which can be allotted to Market 2, and an Instruction line which repeats that Information for the current period, when an allotment Is made, Ic appears In che square brackets In che Tours coluan under allotments. As soon as all of the people In all of che groups participating In a session make their decisions, Che cosjpucer collects everyone's allotment and provides this Information plus payoff Information Co che participants. Ac this polnc numbers would appesr In che Others' column and che Tour Fayoff coluan. A new line will appear on che screen wlch a 2 In the Period column, and che participant will be cued wlch (perhaps) a new message and Instructions Cor the next period.**

**The second set of Input/Status lines would appear If It was possible to monitor che behaviour of ocher members of the group. If monitoring was coatless. Instead of receiving Information about Others' contributions, each participant would receive Information about the ocher two members of the group, who will be**

**Identified throughout the session as participants 1 and 2.**

## **4.3. Closing Commencs**

**This Is a versatile environment. By che appropriate choice of payoff function environments can be created In which people are contributing to the provision of a public good or In which people are exercising entitlements Co approprlaca resources from a common pool. In che former case we can study che** factors which lead to cooperative behaviour in the provision of public goods or **which lead Co free—riding. New Institutions can be Introduced, and their success at facilitating cooperative behaviour can be assessed. In che lacter case we can scudy Issues related Co environmental management. We can study the factors which lead to cooperative behaviour In the exploitation of scarce resources when congestion externalities are present. More complex environments can be Introduced In which Che exploitation of Che common pool can lead Co lea extinction. In Chls situation, Institutions which lead to cooperstlve behaviour would be Important to Identify, for not only would exploitation lead to low** social benefits over time, but to the elimination of all benefits.

### V. **CONCLUSIONS**

**Three dlfferenc compucer-aedlaced environments were presenced. These are all currently being used to study Issues which have some relationship to the problems of che Hamilton Harbour watershed at the western end of Lake Ontario.** Any use of emission permit trading to allocate emissions across those firms and Individuals who use the Hamilton Harbour as a depository for waste materials will

**require some regulating body to decemlne the size and distribution of entitlements co produce. Institutions by vhlch the entitlements and their distribution ere determined and through which permits snd entitlements «re traded must be selected. The laboratory methods described here offer relatively Inexpensive vays to evaluate market and non-market Institutions designed to facilitate cooperative behaviour for the management of common property resources.**

**References**

**Brown Kruse, J.,** *S.* **R. Elllott. and R. Godby (1995). Strategic manipulation of pollution permit markets: An experimental approach. Manuscript**

- **Carlson. D., H. Olmstead. C. Forman. J. Ledyard. C. Flott. D. Porter. A.** *Shall* (1993). An Analysis snd Recommendation Cor the Terms of the RECLAIM Trading Credit. Report submitted to South Coast Air Quality Management **District. Contract No. R-C93074.**
- **Chan. K. S., R. Codby. S. Maatelman. and R. A. Kuller (I994a), Boundary effects snd voluntary contributions to public goods. Manuscript**
- **Chan, K.** *S..* **R. Godby, S. Mestelman, and R. A. Muller (1994b). Spite, guilt and the voluntary provision of public goods when Income Is not distributed** equally. Canadian Economics Association Annual, forthcoming.
- **Chan. K. S.. R. Nolr,** *S.* **Mestelman. snd R. A. Muller (1995a), The voluntary provision of public goods under varying Income distributions. Canadian** Journal of Economics, forthcoming.
- Chan, K. S., R. Molr, S. Heatelman, and R. A. Muller (1995b). Homogeneity and **the voluntary provision of public goods. Manuscript.**
- **Codby, R.,** *S.* **Mestelman, R. A. Muller. snd D. Uelland (1994), An experimental analysis of emissions trading with shares and coupons In the presence of market uncertainty. Envlronoecrlcs, forthcoming.**
- **Codby. R., S. Mestelman, R. Molr. R. A. Muller. J Spraggon. and D Uelland (1995), Emissions trading with shares and coupons: the effect of market uncertainty. Manuscript.**

**Mestelman. S. R. Molr. and R A Muller (1993), Emission trading with shares and**

coupons: A laboratory test of Canadian proposals. Forthcoming in a volume on emission permit trading, C. Holt and R. M. Isaac (editors). Westview Press: Boulder.

- Muller, R. A. and S. Mestelman (1994), Emission trading with shares and coupons: A laboratory test. Energy Journal 15, 185-211.
- Flott, C. R. (1991), Will economics become an experimental science? Southern Economic Journal 57, 901-919.

# Table 1

# Sample Marginal Abatement Cost Saving Schadule

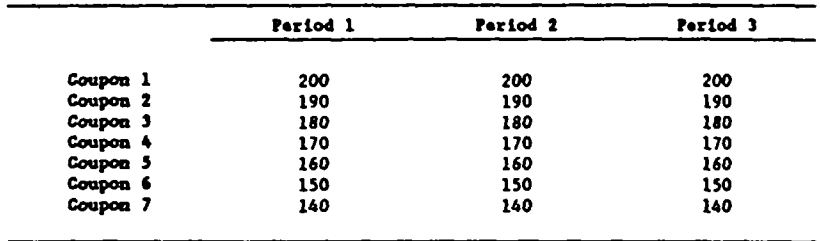

# TOUR ALLOTIONIT TO MARKET 2

 $\blacksquare$ 

18

OTHERS' ALLOTEERT TO HEART 2

l,

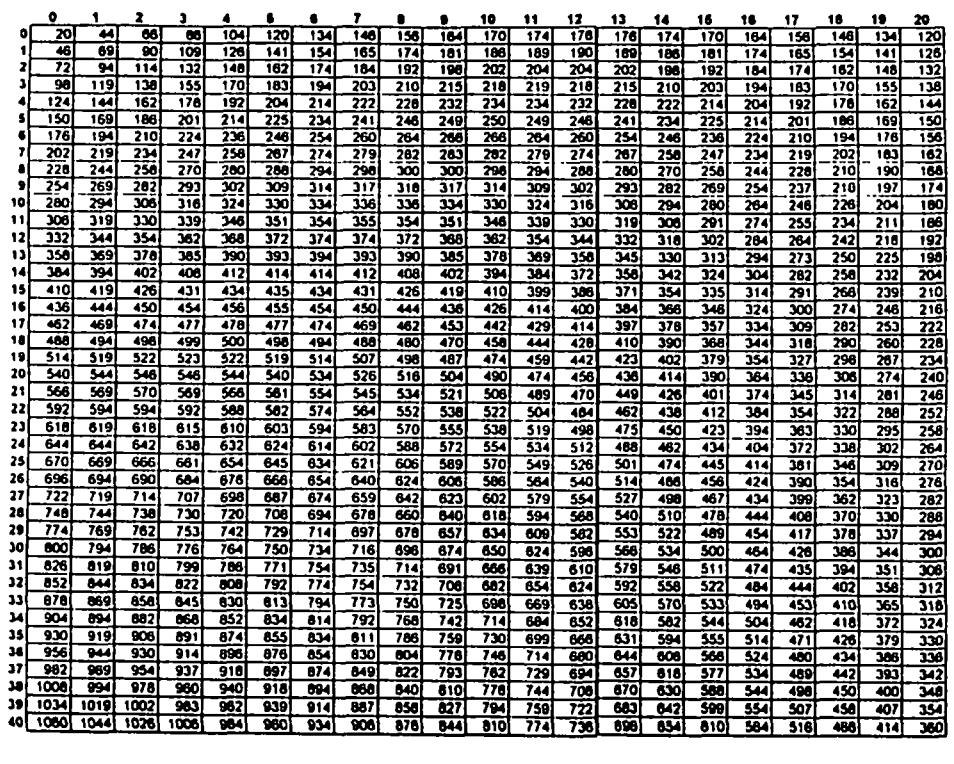

# OTERRS' ALLOTHERT TO HARITY 2

 $\bar{V}$ 

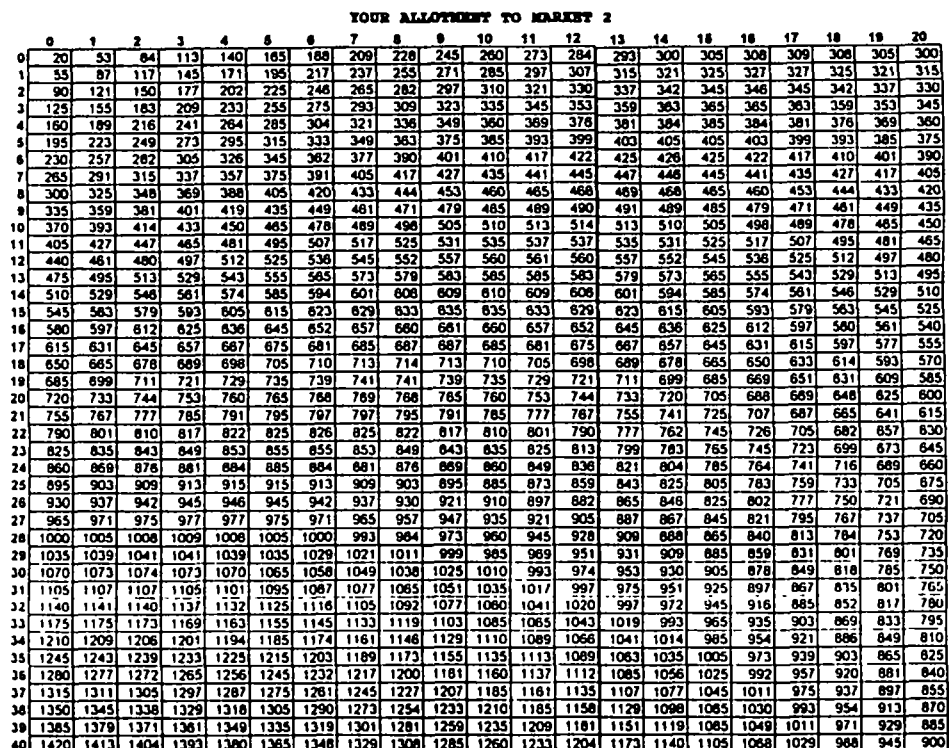

**TATO** 

# Payoff Table for High Preference Person

Table 3

.

Payoff Table for Low Preference People

 $\overline{1}$ 

Table 2

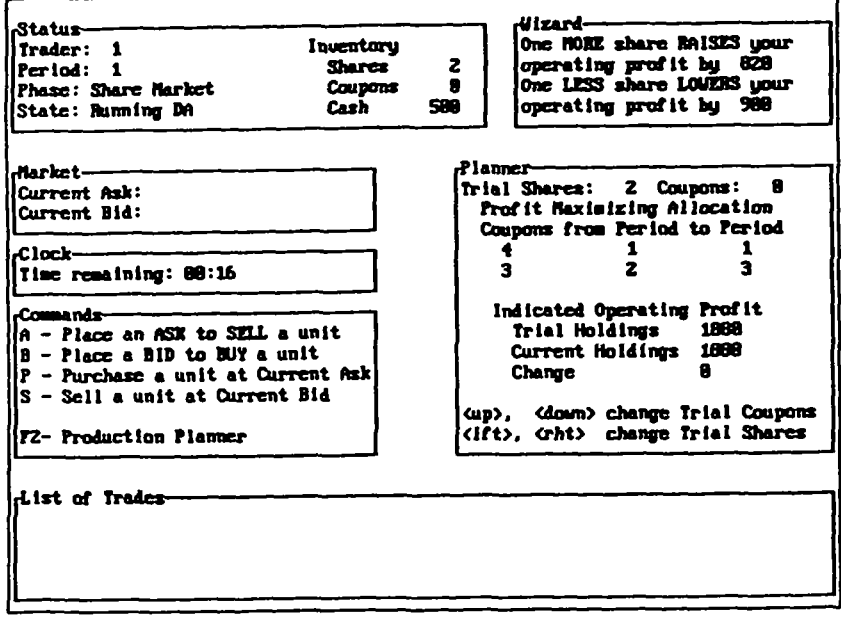

 $\mathcal{E}^{\pm}$ 

**FIGURE 1 SHARE MARKET** 

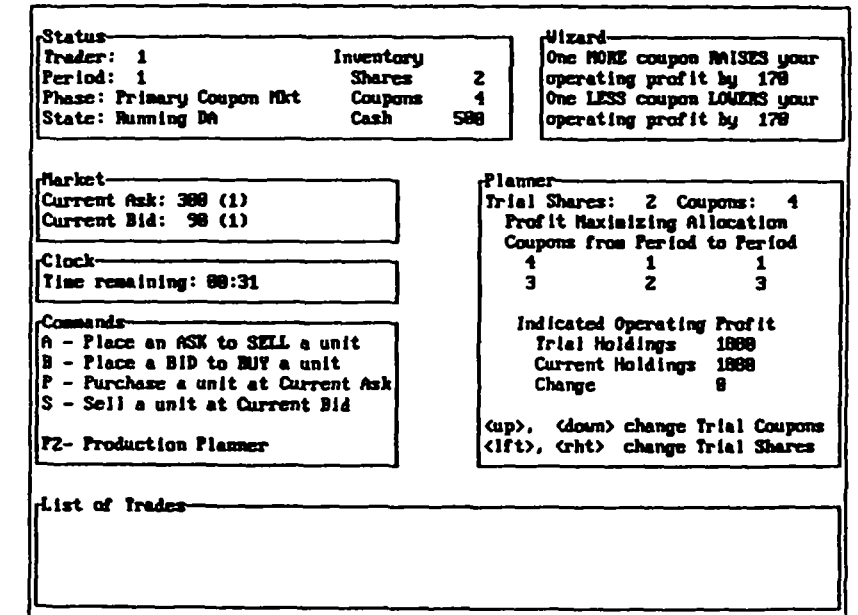

 $\bullet$ 

 $\sim$   $\bullet$   $\sim$ 

 $\mathbb{R}$ 

**FIGURE 2 COUPON MARKET** 

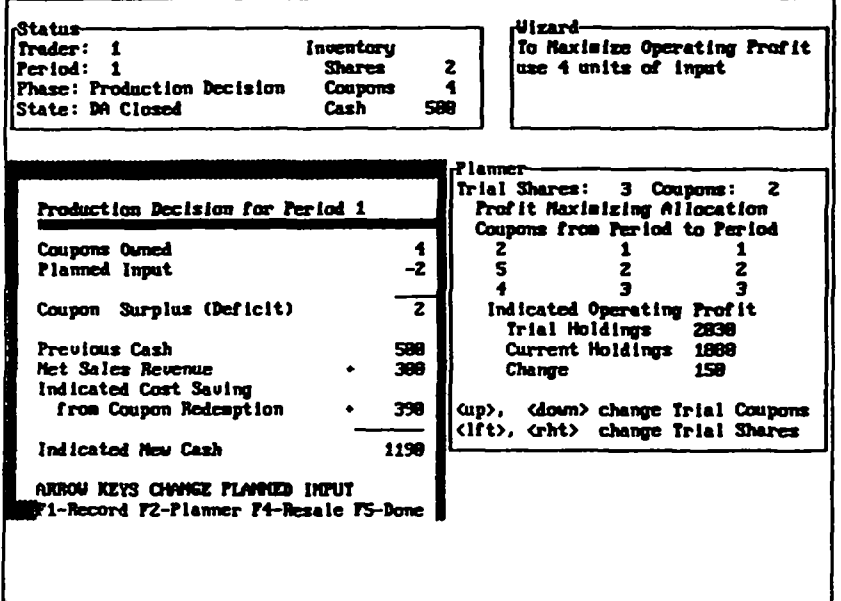

*TIGOU* **J raODOCTIOf DKCISIOB**

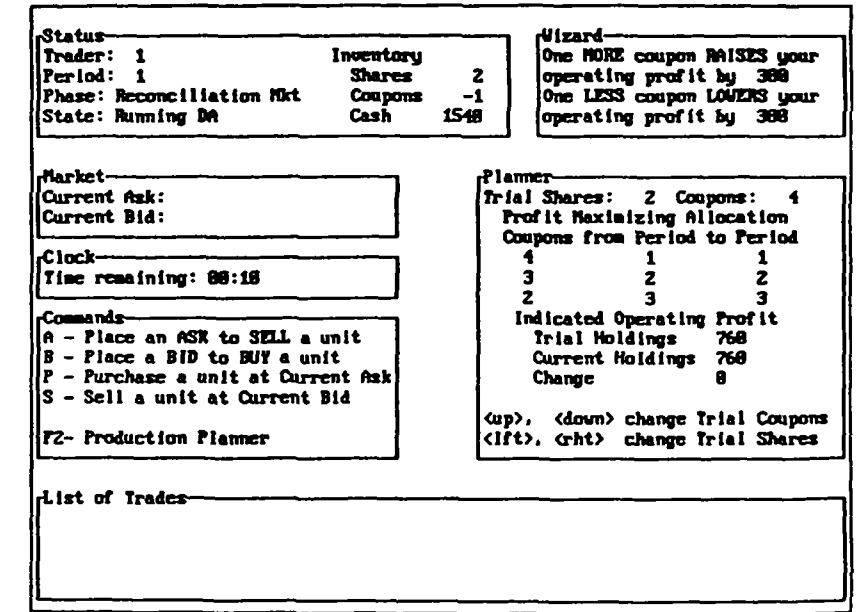

 $\bullet$ 

 $\sim$ 

 $\pm$ 

**PICURE 4 RECONCILLATION NARRET** 

 $\ddot{\phantom{a}}$ 

STATION ID: [ s ]

Tour Payoff

 $\cdots$ 

 $\bullet$ 

 $\bullet$ 

 $\mathbf{I}$ 

# Messages:

You must allot between x and y tokans to market 2

# Instructions:

Please enter period 1 allotment between  $\left[ \begin{array}{ccc} x - y \end{array} \right]$ 

### Input/Status:  $---$  Allotments  $---$ Others' Period **Yours**  $\frac{1}{2}$ .......  $\mathbf{I}$   $\mathbf{I}$  $\mathbf 1$

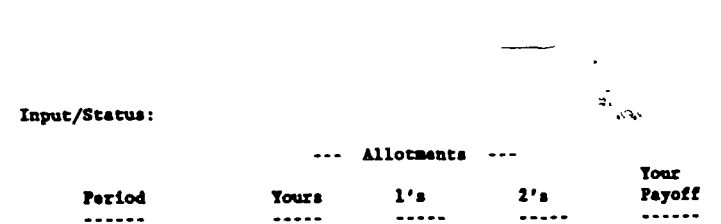

 $1 \quad 1$ 

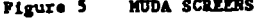

. . . . . . . . **.** 

 $10-1$ CASH ON HAND 500 **BID** ASX ID PRICE ONTY ID PRICE Time **Market** Penod **ONTY INVNTRY** PRICE **ONTY** 01 Market 0 00 00  $\mathbf{1}$  $10<sub>10</sub>$ FT BID F2 ASK F3 HIST Ctrl ACCEPT AIR CANCEL **CONTRACTS HISTORY MARKET # MARKET 1 PERIOD TIME BUYER/SELLER PRICE ONTY TOTAL VALUE**  $0:00:12$  $1/2$ 100  $\mathbf{1}$ 100  $\mathbf 1$ 0 00:49  $1/4$ 120  $\mathbf{1}$ 120  $\mathbf{1}$ 

(+) NEXT MARKET (-) PREVIOUS MARKET

**ESC- PREVIOUS SCREEN** 

Figure 6 PG SCREENS

 $\mathbf{1}$